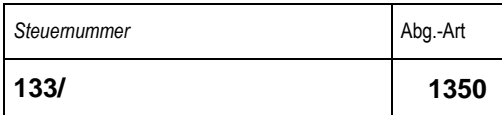

# **Marzahn-Hellersdorf**

# **Finanzamt Übernachtungsteuer-Anmeldung für 20\_\_\_**

## **(bitte Kalenderjahr ergänzen)**

**(§ 7 Übernachtungsteuergesetz - ÜnStG)**

## Anmeldungszeitraum

bei monatlicher Abgabe bitte ankreuzen

bei vierteljährlicher Abgabe bitte ankreuzen

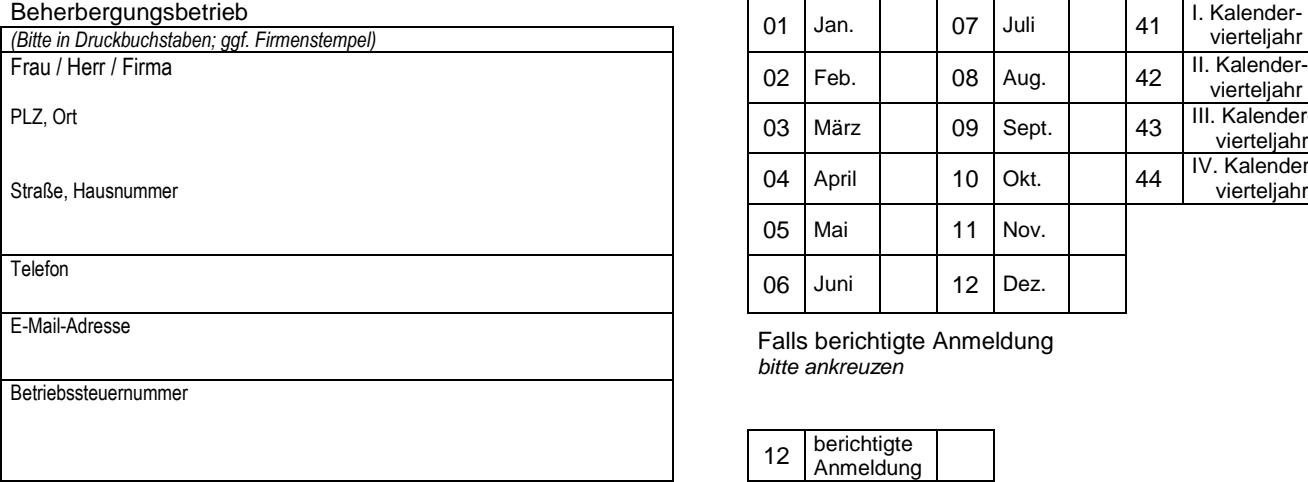

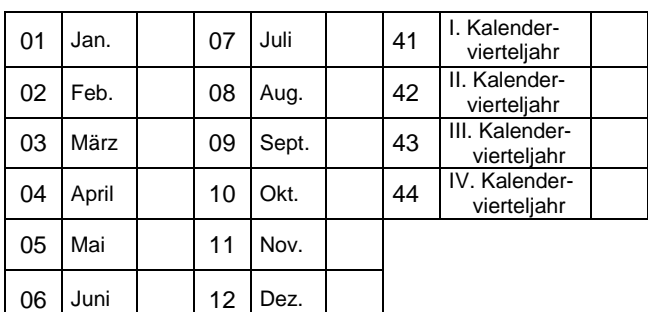

Falls berichtigte Anmeldung bitte ankreuzen

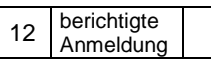

#### **Wichtiger Hinweis !**

Beachten Sie bitte, dass die auf **beiden Seiten** vollständig ausgefüllte und **eigenhändig unterschriebene** Anmeldung **spätestens am 10. Tag nach Ablauf des Anmeldezeitraumes** bei dem Finanzamt eingegangen sein muss (§ 7 Abs. 1 ÜnStG). Die **Steuer** ist ebenfalls **am 10. Tag nach Ablauf des Steueranmeldezeitraumes fällig** (§ 6 Abs. 2 ÜnStG).

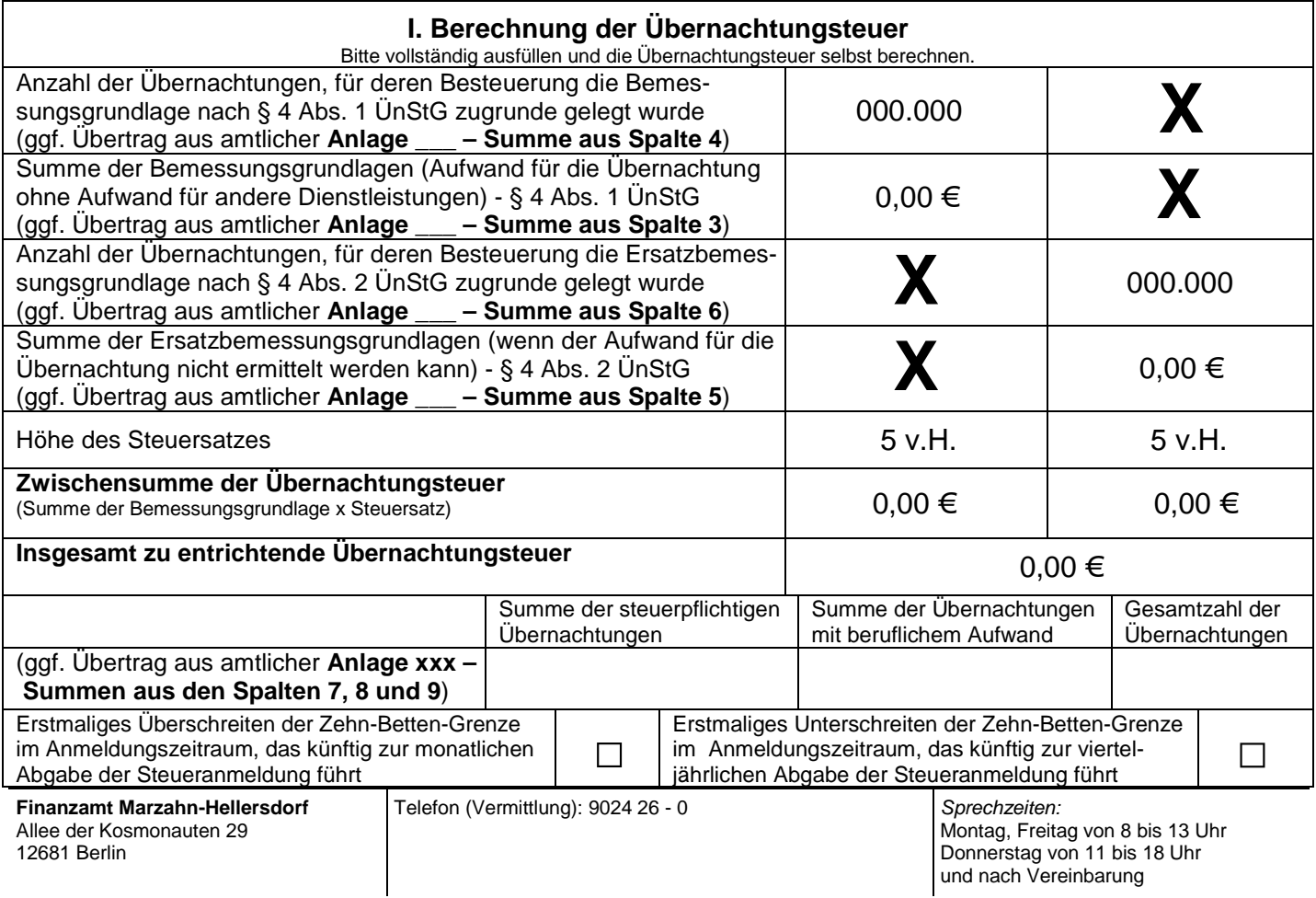

## **II. Sonstige Angaben und Unterschrift**

Eine Steueranmeldung steht einer Steuerfestsetzung unter Vorbehalt der Nachprüfung (§ 164 AO) gleich. Es bedarf daher keiner gesonderten Steuerfestsetzung, es sei denn, das Finanzamt weicht von der angemeldeten Steuer ab. Hierüber ergeht ein entsprechender Bescheid.

#### **Hinweis nach den Vorschriften der Datenschutzgesetze:**

Die mit der Steueranmeldung angeforderten Daten werden auf Grund der §§ 149 ff. der Abgabenordnung und der §§ 7, 8 ÜnStG erhoben. Die Angabe der Telefonnummer und der E-Mail-Adresse ist freiwillig.

#### **Zahlung und Folgen verspäteter Zahlung:**

Bitte zahlen Sie unbar, möglichst durch Überweisung oder Einzahlung auf ein Konto des Finanzamts (Konten des Finanzamts siehe unten). Vergessen Sie bitte nicht, bei jeder Zahlung die Steuernummer, die Steuerart, den Besteuerungszeitraum und den darauf entfallenden Betrag anzugeben.

Wenn Sie die Steuer nicht bis zum Ablauf des Fälligkeitstages zahlen, ist für jeden angefangenen Monat der Säumnis ein Säumniszuschlag von 1 % des nach § 240 Absatz 1 Abgabenordnung abgerundeten rückständigen Steuerbetrags zu entrichten. Falls Vollstreckungsmaßnahmen ergriffen werden müssen, entstehen dafür außerdem Kosten.

Bei Überweisung oder Zahlung auf ein Konto des Finanzamts gilt die Zahlung an dem Tag als wirksam geleistet, an dem der Betrag dem Konto des Finanzamts gutgeschrieben wird.

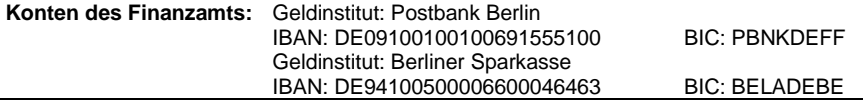

Ich versichere, die Angaben in dieser Steueranmeldung wahrheitsgemäß und nach bestem Wissen und Gewissen gemacht zu haben.

Bei der Ausfertigung der Anmeldung hat mitgewirkt:

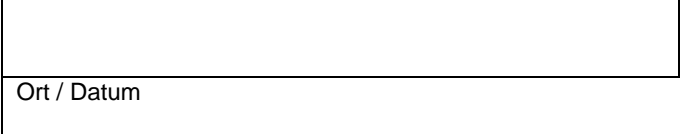

**Eigenhändige Unterschrift** d. Anmeldeverpflichteten bzw. d. gesetzlichen Vertreterin / Vertreters

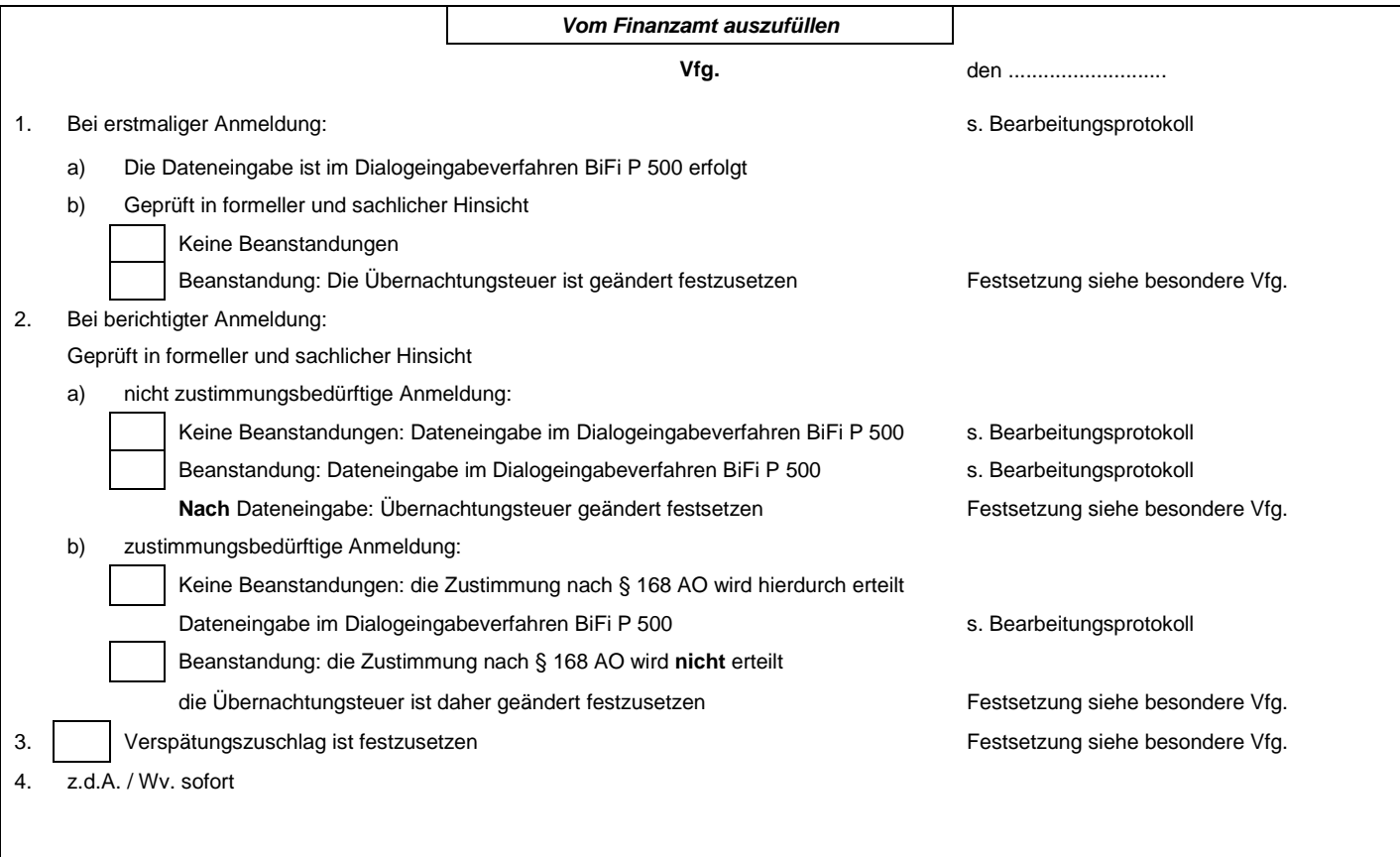